**Nazwa implementacji:** Wprowadzenie - zapis na kartę pamięci, schemat podłączenia

**Autor:** Łukasz Ciężki

**Opis implementacji:** Implementacja określa sposób podłączenia Arduino lub AVR w celu zapisu danych na kartę pamięci microSD

Podłączenie Arduino do karty pamięci poprzez shielda jest dość proste. Co, jeżeli nie dysponujemy odpowiednim shield'em, nie chcemy go używać lub korzystamy z mikrokontrolera AVR? Oczywiście można użyć odpowiedniej biblioteki (na licencji GNU GPL) aby uzyskać upragniony efekt.

Karty pamięci microSD działają na napięciu logicznym 3,3V - jeżeli posiadamy Arduino działające na tym napięciu, to nie musimy się martwić. Jeżeli natomiast nasze Arduino działa na 5V, będziemy musieli zaopatrzyć się w konwertery napięcia z 5V na 3,3V - potrzebne są konwertery, dzielnik napięcia do wyjść cyfrowych się nie nadaje (można go użyć tylko do zasilania karty).

Jeżeli używamy mikrokontrolera AtMEGA mogącego działać na 3,3V (jak większość) - po prostu dostarczamy mu takie zasilanie. Do tego można użyć stabilizatora 3,3V. Jeżeli natomiast nasz mikrokontroler działa na innym napięciu, to sytuacja wygląda podobnie jak w przypadku Arduino z napięciem 5V - należy zastosować konwertery napięcia.

A więc - zacznijmy od układu.

Schemat połączeń:

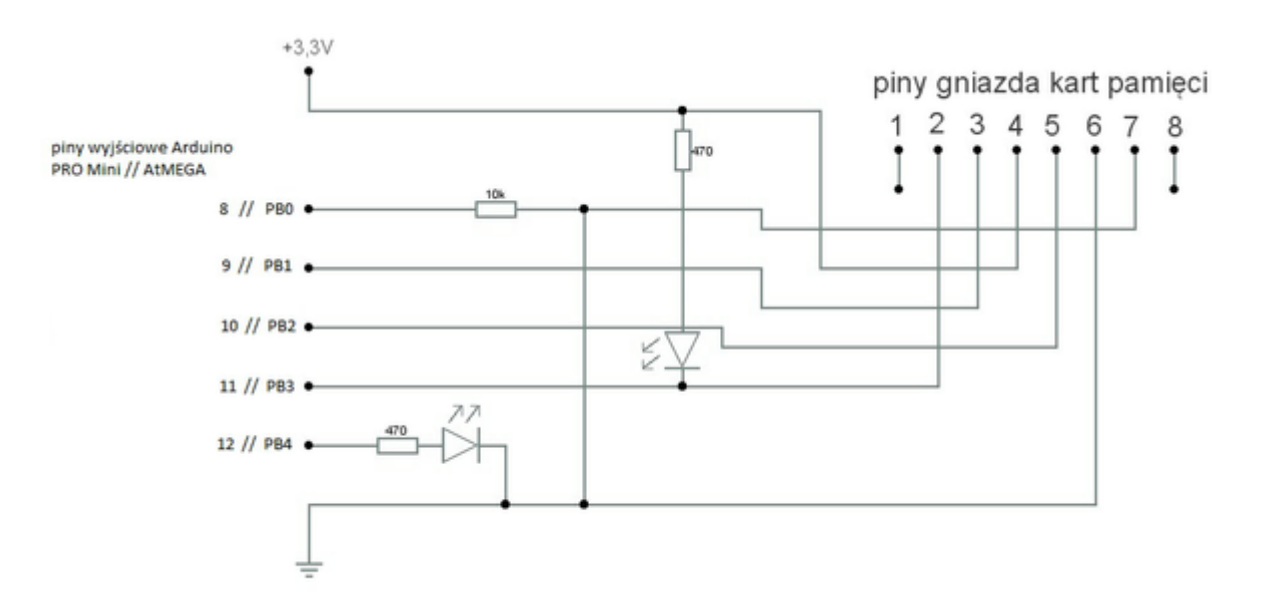

Dla Arduino Pro Mini zostały podane piny 8, 9, 10, 11, 12. Tak samo będzie m.in. w Arduino UNO. Przy innych Arduino należy sprawdzić, od których pinów mikrokontrolera wychodzą piny Arduino - po prostu należy spojrzeć na specyfikację danego modelu, do którego "PB" jest przydzielony dany numer pinu.

(dla Arduino) Schemat połączeń Fritzing:

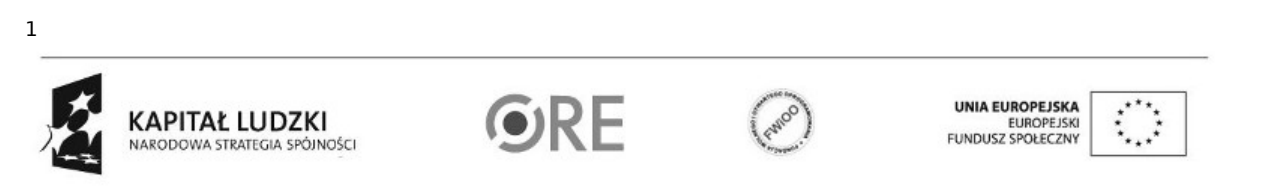

Projekt "Strategia Wolnych i Otwartych Implementacji jako innowacyjny model zainteresowania kierunkami informatyczno-technicznymi oraz wspierania uczniów i uczennic w kształtowaniu kompetencji kluczowych" współfinansowany ze środków Unii Europejskiej w ramach Europejskiego Funduszu Społecznego.

## **SW04 STRATEGIA WOLNYCH I OTWARTYCH<br>IMPLEMENTACJI - www.e-swoi.pl**

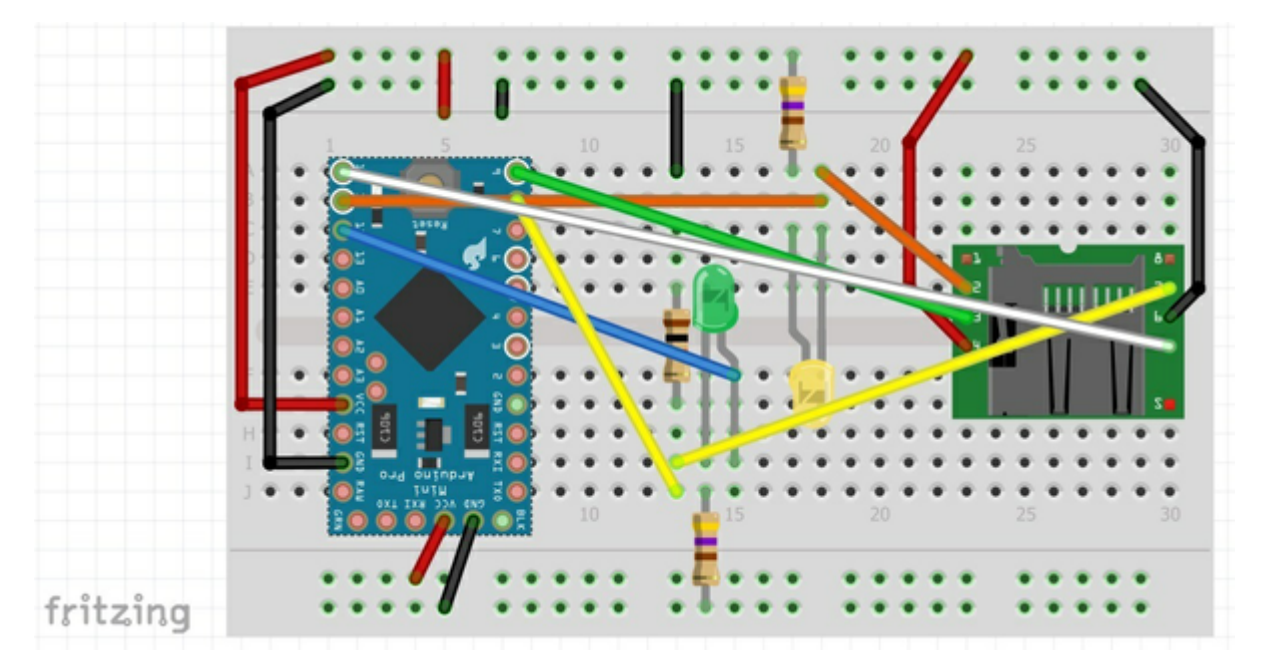

Na schemacie jest ukazane Arduino Pro Mini, którego model potrafi pracować na 3,3V. W innych modelach, jak np. w UNO, należy zastosować konwertery napięcia (pod wyjścia 0, 1, 2, 3 oraz 5V, ewentualnie 5V pod dzielnik napięcia).

## (dla AVR) Schemat połączeń Fritzing:

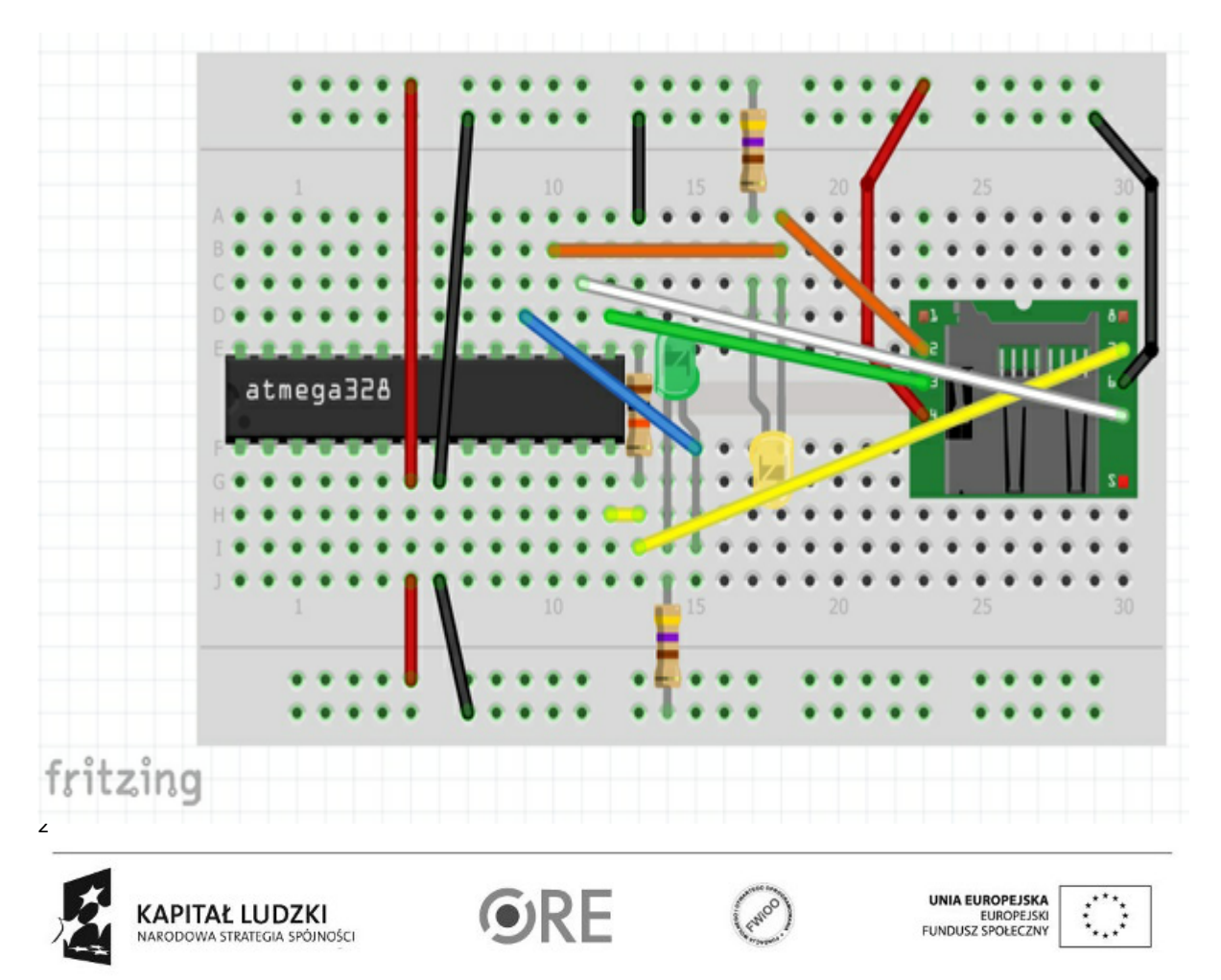

Projekt "Strategia Wolnych i Otwartych Implementacji jako innowacyjny model zainteresowania kierunkami informatyczno-technicznymi oraz wspierania uczniów i uczennic w kształtowaniu kompetencji kluczowych" współfinansowany ze środków Unii Europejskiej w ramach Europejskiego Funduszu Społecznego.

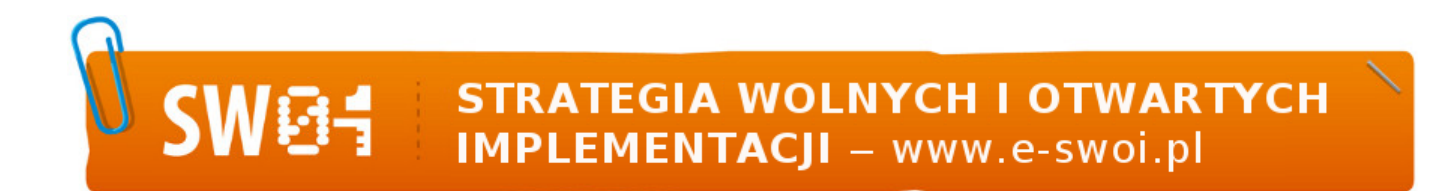

W przypadku większości AVR'ów należy po prostu podłączyć mikrokontroler pod zasilanie 3,3V (np. stabilizator 3,3V pod 5V), jednak jeśli twój mikrokontroler nie może pracować na 3,3V - to rozwiązanie jest takie samo jak w Arduino na napięciu 5V.

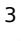

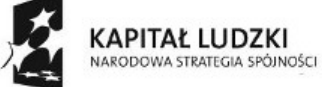

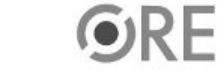

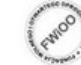

UNIA EUROPEJSKA<br>EUROPEJSKI<br>FUNDUSZ SPOŁECZNY

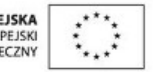

Projekt "Strategia Wolnych i Otwartych Implementacji jako innowacyjny model zainteresowania kierunkami informatyczno-technicznymi oraz wspierania uczniów i uczennic w kształtowaniu kompetencji kluczowych" współfinansowany ze środków Unii Europejskiej w ramach Europejskiego Funduszu Społecznego.